# Package 'fastglm'

March 8, 2019

# <span id="page-0-0"></span>Type Package

Title Fast and Stable Fitting of Generalized Linear Models using 'RcppEigen'

Version 0.0.1

Maintainer Jared Huling <jaredhuling@gmail.com>

Description Fits generalized linear models efficiently using 'RcppEigen'. The iteratively reweighted least squares implementation utilizes the step-halving approach of Marschner (2011) <doi:10.32614/RJ-2011- 012> to help safeguard against convergence issues.

# BugReports <https://github.com/jaredhuling/fastglm/issues>

License GPL  $(>= 2)$ 

Encoding UTF-8

**Imports** Rcpp  $(>= 0.12.13)$ 

LinkingTo Rcpp, RcppEigen

RoxygenNote 6.1.0

Suggests knitr, rmarkdown, glm2

VignetteBuilder knitr

NeedsCompilation yes

Author Jared Huling [aut, cre], Douglas Bates [cph], Dirk Eddelbuettel [cph], Romain Francois [cph], Yixuan Qiu [cph]

Repository CRAN

Date/Publication 2019-03-08 15:42:44 UTC

# <span id="page-1-0"></span>R topics documented:

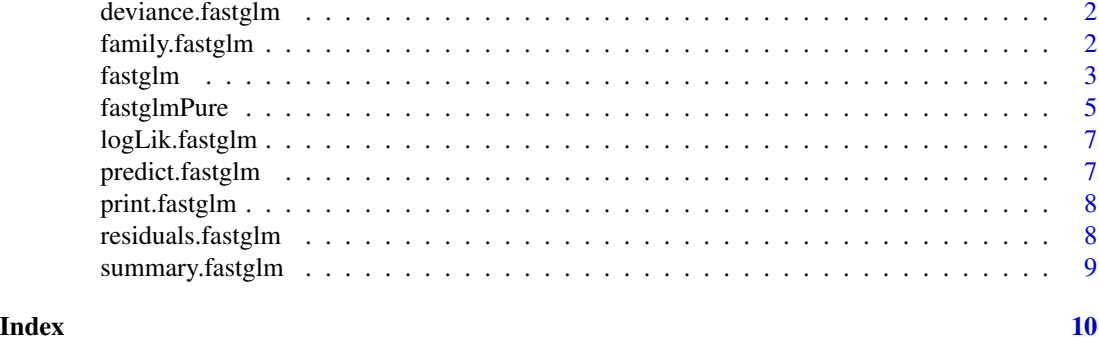

deviance.fastglm *deviance method for fastglm fitted objects*

# Description

deviance method for fastglm fitted objects

#### Usage

## S3 method for class 'fastglm' deviance(object, ...)

# Arguments

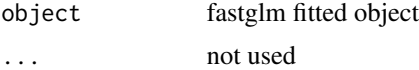

# Value

The value of the deviance extracted from the object

family.fastglm *family method for fastglm fitted objects*

# Description

family method for fastglm fitted objects

#### Usage

```
## S3 method for class 'fastglm'
family(object, ...)
```
#### <span id="page-2-0"></span>fastglm 3

# Arguments

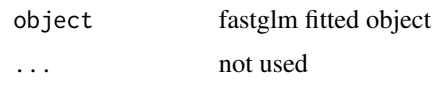

# Value

returns the family of the fitted object

fastglm *fast generalized linear model fitting*

# Description

fast generalized linear model fitting bigLm default

# Usage

fastglm(x, ...)

## Default S3 method: fastglm(x, y, family = gaussian(), weights =  $NULL$ , offset = NULL, start = NULL, etastart = NULL, mustart = NULL, method =  $OL$ , tol = 1e-08, maxit = 100L, ...)

# Arguments

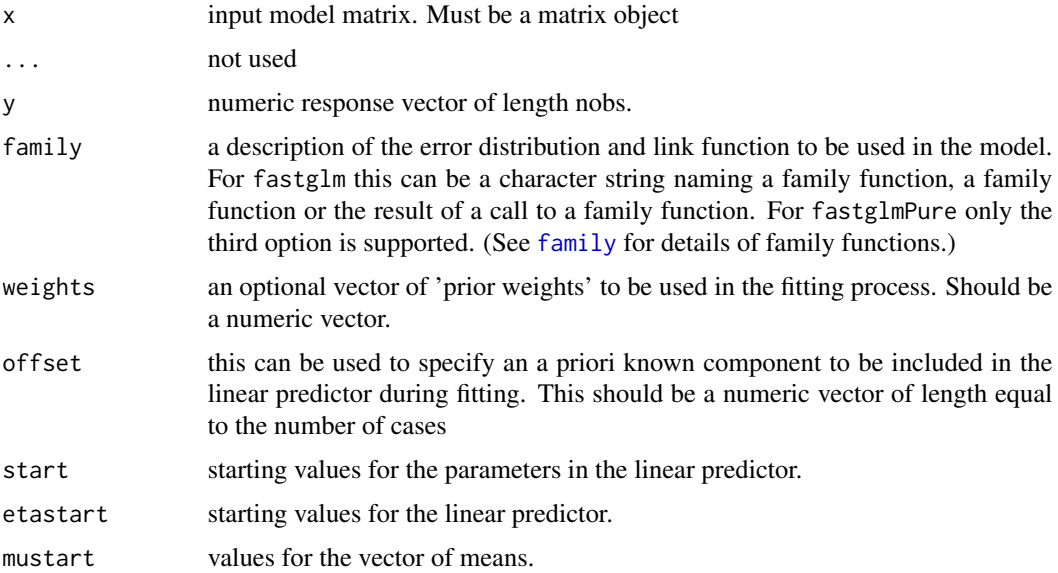

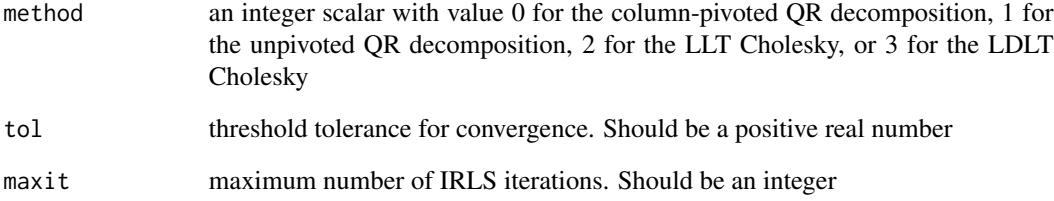

#### Value

A list with the elements

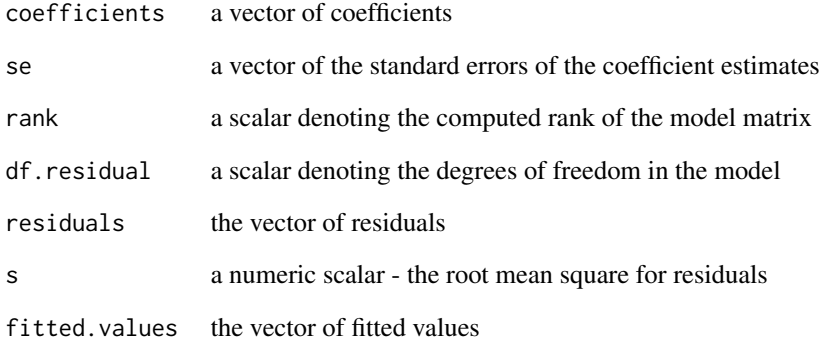

#### Examples

x <- matrix(rnorm(10000 \* 100), ncol = 100)  $y \le -1 * (0.25 * x[, 1] - 0.25 * x[, 3] > \text{norm}(10000)$ system.time(gl1 <- glm.fit(x, y, family = binomial())) system.time(gf1 <- fastglm(x, y, family = binomial())) system.time(gf2 <- fastglm(x, y, family = binomial(), method = 1)) system.time(gf3 <- fastglm(x, y, family = binomial(), method = 2)) system.time(gf4 <- fastglm(x, y, family = binomial(), method = 3)) max(abs(coef(gl1) - gf1\$coef)) max(abs(coef(gl1) - gf2\$coef)) max(abs(coef(gl1) - gf3\$coef)) max(abs(coef(gl1) - gf4\$coef))

<span id="page-4-0"></span>

# Description

fast generalized linear model fitting

# Usage

```
fastglmPure(x, y, family = gaussian(), weights = rep(1, NROW(y)),offset = rep(0, NROW(y)), start = NULL, etastart = NULL,mustart = NULL, method = \thetaL, tol = 1e-07, maxit = 100L)
```
# Arguments

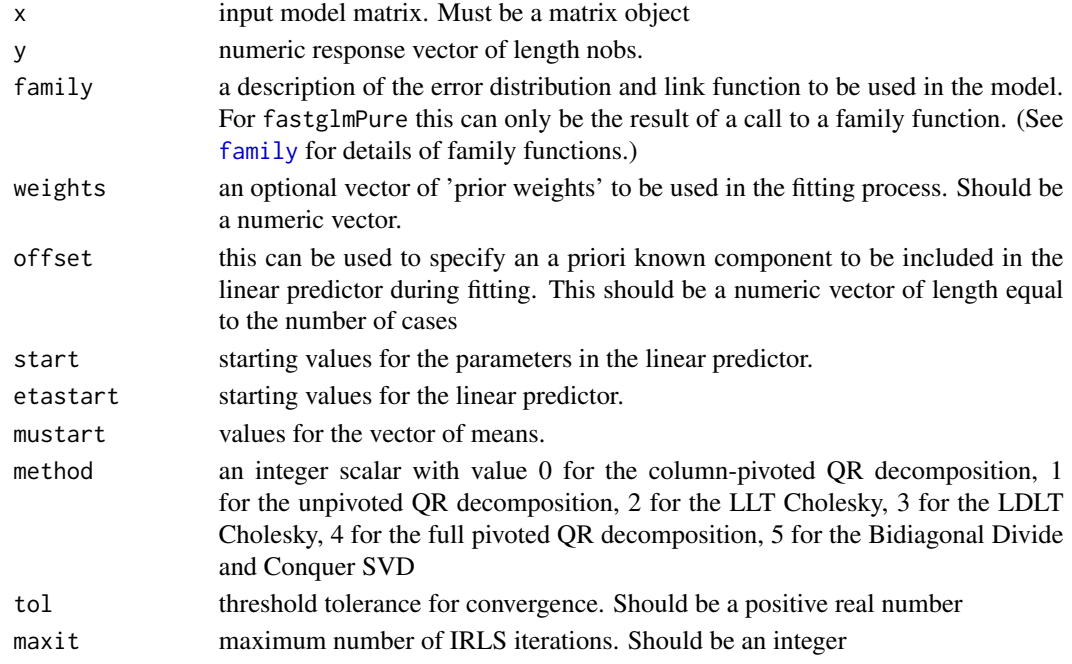

# Value

A list with the elements

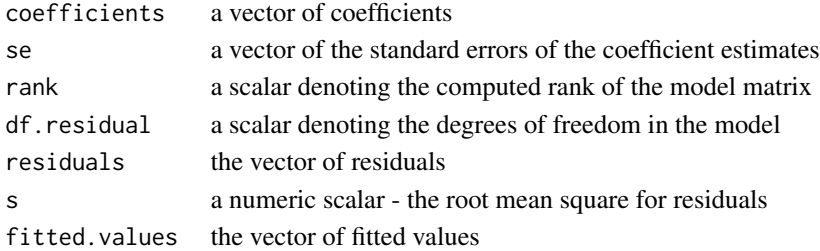

#### Examples

```
set.seed(1)
x \le - matrix(rnorm(1000 * 25), ncol = 25)
eta <- 0.1 + 0.25 * x[,1] - 0.25 * x[,3] + 0.75 * x[,5] -0.35 * x[,6] #0.25 * x[,1] - 0.25 * x[,3]
y <- 1 * (eta > rnorm(1000))
yp <- rpois(1000, eta ^ 2)
yg <- rgamma(1000, exp(eta) * 1.75, 1.75)
# binomial
system.time(gl1 <- glm.fit(x, y, family = binomial()))
system.time(gf1 <- fastglmPure(x, y, family = binomial(), tol = 1e-8))
system.time(gf2 <- fastglmPure(x, y, family = binomial(), method = 1, tol = 1e-8))
system.time(gf3 <- fastglmPure(x, y, family = binomial(), method = 2, tol = 1e-8))
system.time(gf4 \leq fastglmPure(x, y, family = binomial(), method = 3, tol = 1e-8))
max(abs(coef(gl1) - gf1$coef))
max(abs(coef(gl1) - gf2$coef))
max(abs(coef(g11) - gf36coef))max(abs(coef(g11) - gf46coef))# poisson
system.time(gl1 <- glm.fit(x, yp, family = poisson(link = "log")))
system.time(gf1 <- fastglmPure(x, yp, family = poisson(link = "log"), tol = 1e-8))
system.time(gf2 <- fastglmPure(x, yp, family = poisson(link = "log"), method = 1, tol = 1e-8))
system.time(gf3 <- fastglmPure(x, yp, family = poisson(link = "log"), method = 2, tol = 1e-8))
system.time(gf4 <- fastglmPure(x, yp, family = poisson(link = "log"), method = 3, tol = 1e-8))
max(abs(coef(g11) - gf16coef))max(abs(coef(g11) - gf26coef))max(abs(coeff(g11) - gf36coef))max(abs(coeff(g11) - gf46coef))# gamma
system.time(gl1 <- glm.fit(x, yg, family = Gamma(link = "log")))
system.time(gf1 <- fastglmPure(x, yg, family = Gamma(link = "log"), tol = 1e-8))
system.time(gf2 <- fastglmPure(x, yg, family = Gamma(link = "log"), method = 1, tol = 1e-8))
system.time(gf3 <- fastglmPure(x, yg, family = Gamma(link = "log"), method = 2, tol = 1e-8))
system.time(gf4 <- fastglmPure(x, yg, family = Gamma(link = "log"), method = 3, tol = 1e-8))
```
<span id="page-6-0"></span>logLik.fastglm 7

```
max(abs(coef(gl1) - gf1$coef))
max(abs(coef(gl1) - gf2$coef))
max(abs(coef(gl1) - gf3$coef))
max(abs(coef(gl1) - gf4$coef))
```
logLik.fastglm *logLik method for fastglm fitted objects*

#### Description

logLik method for fastglm fitted objects

#### Usage

## S3 method for class 'fastglm' logLik(object, ...)

#### Arguments

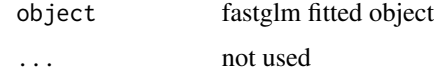

#### Value

Returns an object of class logLik

predict.fastglm *Obtains predictions and optionally estimates standard errors of those predictions from a fitted generalized linear model object.*

#### Description

Obtains predictions and optionally estimates standard errors of those predictions from a fitted generalized linear model object.

# Usage

```
## S3 method for class 'fastglm'
predict(object, newdata = NULL, type = c("link",
  "response"), se.fit = FALSE, dispersion = NULL, ...)
```
# <span id="page-7-0"></span>Arguments

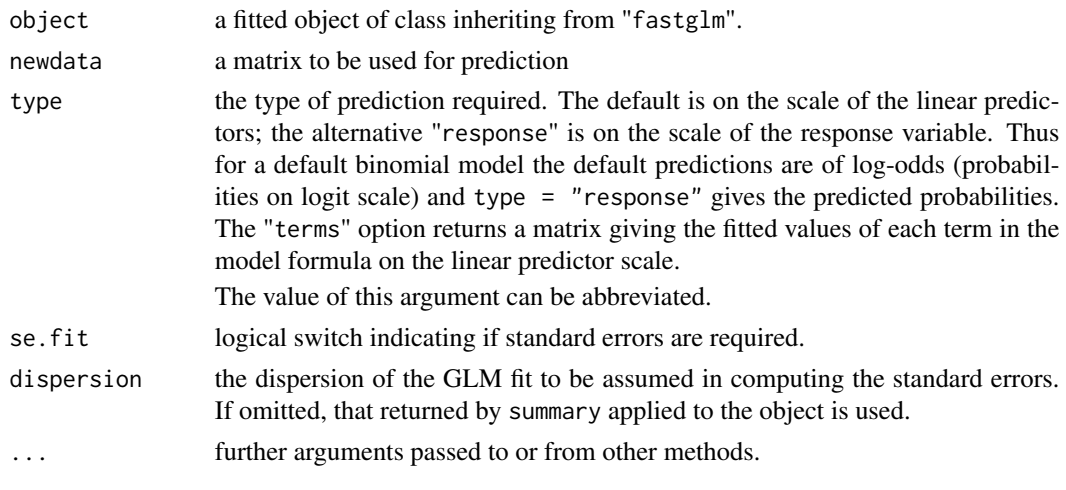

print.fastglm *print method for fastglm objects*

# Description

print method for fastglm objects

#### Usage

## S3 method for class 'fastglm'  $print(x, \ldots)$ 

# Arguments

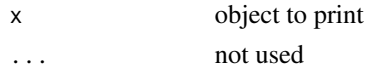

residuals.fastglm *residuals method for fastglm fitted objects*

# Description

residuals method for fastglm fitted objects

# Usage

```
## S3 method for class 'fastglm'
residuals(object, type = c("deviance", "pearson",
  "working", "response", "partial"), ...)
```
# <span id="page-8-0"></span>summary.fastglm 9

# Arguments

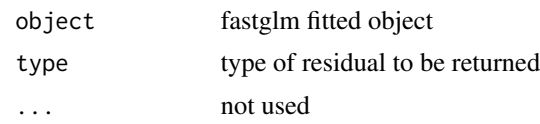

# Value

a vector of residuals

summary.fastglm *summary method for fastglm fitted objects*

# Description

summary method for fastglm fitted objects

# Usage

```
## S3 method for class 'fastglm'
summary(object, dispersion = NULL, ...)
```
#### Arguments

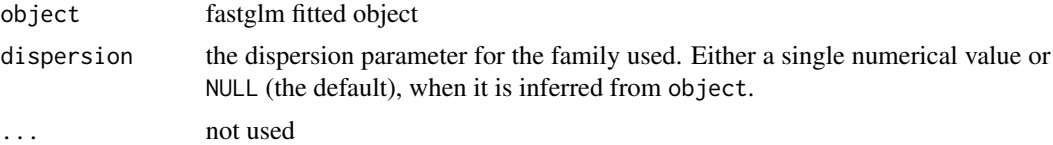

# Value

a summary.fastglm object

# Examples

 $x \le -$  matrix(rnorm(10000  $*$  10), ncol = 10)  $y \le -1 * (0.25 * x[, 1] - 0.25 * x[, 3] > \text{norm}(10000)$ fit <- fastglm(x, y, family = binomial()) #summary(fit)

# <span id="page-9-0"></span>Index

deviance.fastglm, [2](#page-1-0)

family, *[3](#page-2-0)*, *[5](#page-4-0)* family.fastglm, [2](#page-1-0) fastglm, [3](#page-2-0) fastglmPure, [5](#page-4-0)

logLik.fastglm, [7](#page-6-0)

predict.fastglm, [7](#page-6-0) print.fastglm, [8](#page-7-0)

residuals.fastglm, [8](#page-7-0)

summary.fastglm, [9](#page-8-0)